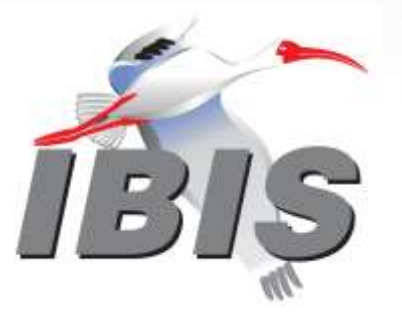

# Conditional Control Proposal for IBIS and IBIS-ISS

**Bob Ross, Teraspeed Labs (USA) [bob@teraspeedlabs.com](mailto:bob@teraspeedlabs.com) Xuefeng Chen, Synopsys (PRC) [xfchen@synopsys.com](mailto:xuefeng.chen@synopsys.com)**

**DesignCon Hybrid IBIS Summit Santa Clara, California February 3, 2023**

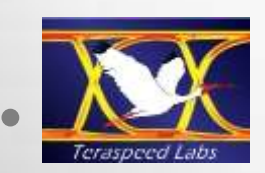

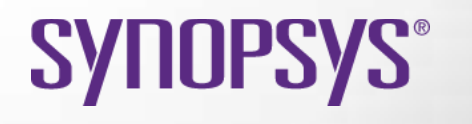

1

# Agenda

- **Existing syntax and motivation**
- **Example of Param control**
- **[EMD Model] and [Interconnect Model] structures**
	- **Add Range for restricted continuous Param selections**
	- **Add List for restricted discrete Param selections**
- **Conditionals in IBIS-ISS add more .subckt execution flexibility**
- **Advantages, limitations**
- **Proposals and conclusion**

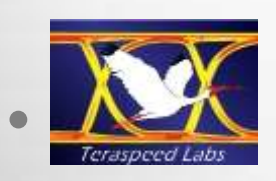

2

## Param Syntax for IBIS [\* Model]

Param name format value Param abc **Value** 2m 1 2E-3 in IBIS Param def **Value** 4k | 4E3 in IBIS Param ts file **Value** "typ.s2p" | file name string

| passed into IBIS-ISS

Only format **Value** is supported, but the format column was added in anticipation of possible future expansion

([Model] with [C Comp Model] supports format **Corner** with typ/min/max columns, but corners are not relevant for Interconnect and EMD structures)

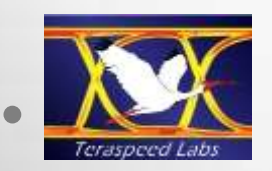

**SYNOPSYS®** 

# [EMD Group] Example

**[EMD Group] <group\_name>**

**….**

**….**

**<EMD Set1> (and NA or file name)**

**[EMD Model] <model\_name1> and Params [EMD Model] <model\_name2> and Params**

**<EMD Set2> (and NA or file name) [EMD Model] <model\_name3> and Params [EMD Model] <model\_name4> and Params** 

**Etc. [End EMD Group]**

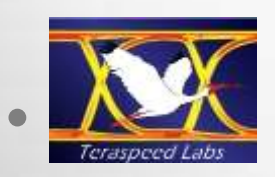

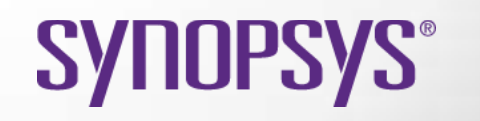

## Motivation (1)

- **Param feature avoids redundant [\* Model]s since one set of terminal connections and/or one IBIS-ISS model can use different parameter settings**
- **In [EMD Group] or [Interconnect Model Group], all scoped Param entries should be made available to the EDA tool and User for modification**
- **The model developer may have intended that only some Param entries be modified or be restricted to selected values or ranges**
- **Note, only one Param value is still passed to the IBIS-ISS .subckt**

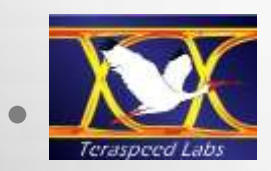

# Motivation (2)

- **Displaying all Param entries may be ok if few Param entries are used**
	- o **There could be scoping confusion due to having several [\* Sets] with embedded [\* Model]s AND with identical names**
	- o **There are still no modification constraints**
- **Are there other selection solutions?**
	- o **Range**
	- o **List**
- **Conditional statements in IBIS-ISS are explored**

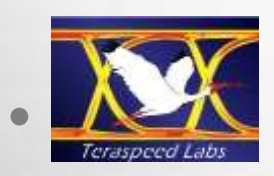

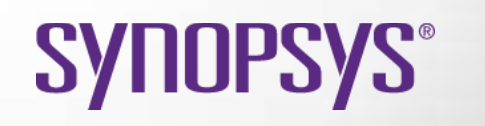

## Motivation (3)

- Add to IBIS Param **Range** <typ> <min> <max> for **restricted continuous selections**
- **Add to IBIS Param List for restricted discrete selections**
- **Add to IBIS-ISS conditional statements (.IF, .ELSEIF, .ELSE and .ENDIF) for more IBIS-ISS interconnect options and even other usages, e.g.,**
	- o **Combination of selected values (e.g., length, impedance, and Touchstone file selections)**

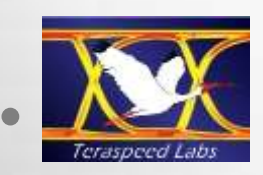

**SYNOPSYS** 

## Adding Range and List to Param

| Param name format value/list Param Length Range 3m 1m 5m | numeric (<typ> <min> <max> Param TS sel List "ts1.ts" "ts2.ts" "ts3.ts" "ts4.ts" | fixed string selections showing what is supported Param Logic **List** 1 2 3 4 | for logic control

**Range** and **List** would be new Param format choices for [EMD Model]s and [Interconnect Model]s

EDA Tools would need **Range** testing and **List** selection interfaces

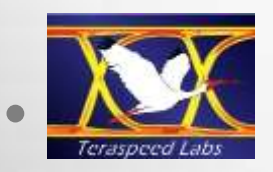

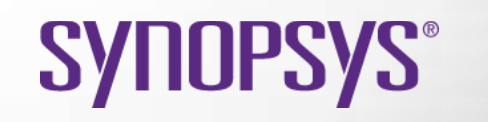

### [EMD Model] Example 1

|\*\*\*\*\*\*\*\*\*\*\*\*\*\*\*\*\*\*\*\*\*\*\*\*\*\*\*\*\*\*\*\*\*\*\*\*\*\*\*\*\*\*\*\*\*\*\*\*\*\*\* [EMD Set] SET\_1 | ... [EMD Model] MODEL\_1 | Param name format value(s) Param **Length Range** 3m 1m 5m |  $\langle \text{typ} \rangle$   $\langle \text{min} \rangle$   $\langle \text{max} \rangle$  $\begin{array}{c} \hline \end{array}$ File\_IBIS-ISS **sample1.iss Subckt\_1** Number of terminals = 20 1 Pin I/O pin name A1 2 Pin I/O pin name A2 | ... 19 Pin Rail pin name P3 20 Pin Rail pin name P4 [End EMD Model] [End EMD Set]

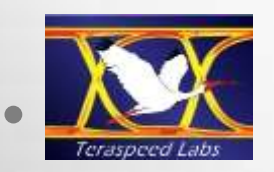

#### IBIS-ISS sample1.iss

**L** default value

- **.SUBCKT Subckt\_1** 1 2 ... 19 20 **Length = 3m**
- \$ Common code or Xsubckt call uses parameter
- \$ **Length**
- **.ENDS**

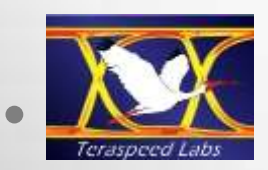

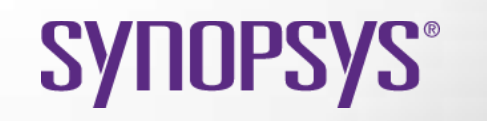

## [EMD Model] Example 2

```
|*********************************************************
[EMD Set] SET_2
| ...
[EMD Model] MODEL_2
Param name format value(s)
Param TS sel List "ts1.ts" "ts2.ts" "ts3.ts" "ts4.ts"
\begin{array}{c} \hline \end{array}File_IBIS-ISS sample2.iss Subckt_2
Number of terminals = 20
1 Pin I/O pin name A1
2 Pin I/O pin name A2
| ...
19 Pin Rail pin name P3
20 Pin Rail pin name P4
[End EMD Model]
[End EMD Set]
```
11

**SYNOPSYS®** 

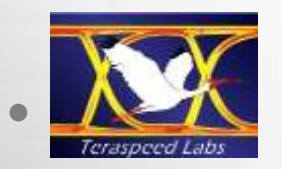

#### IBIS-ISS sample2.iss

default value

- **.SUBCKT Subckt\_2** 1 2 ... 19 20 + **TS\_sel** = "ts1.ts"
- \$ Common code or Xsubckt call uses parameter
- \$ **tsfile = str('TS\_sel') .ENDS**

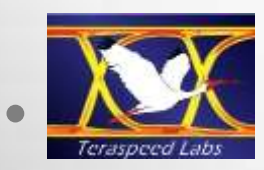

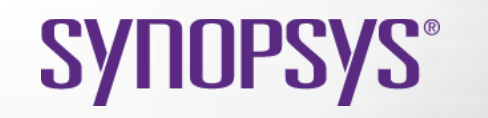

## Add IF-ELSE Syntax to IBIS-ISS

- **Add .IF, .ELSE, .ELSEIF, .ENDIF**
- **(Already documented in HSPICE)**
- **Would work with Param Range and List addition in [EMD Model] and [Interconnect Model] Syntax**
- **Nested conditional statements (conditionals within conditionals) can be supported**
	- o **E.g., use conditionals for one or more combinations of Param entries**
	- o **Supports more circuit analysis flexibility**

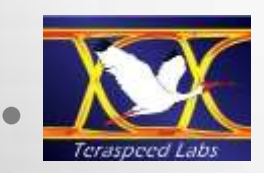

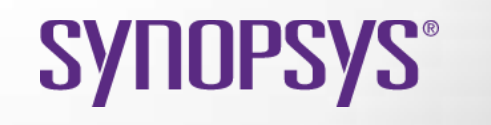

# String Values Not Supported

- **.IF and .ELSEIF syntax do not work for string values**
- **(However, a single string value can be passed into IBIS-ISS)**
- **A numeric alternative is possible for pseudo conditional string selections with the .IF and .ELSEIF statements and additional logic (such as changing \*.ts files and multiplier combinations)**

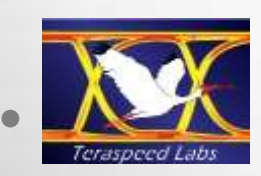

## [EMD Model] Example 3

```
|*********************************************************
[EMD Set] SET_3
| ...
[EMD Model] MODEL_3
Param name format value(s)
Param TS Sel List 1 2 3 4 | String List work around
\begin{array}{c} \hline \end{array}File_IBIS-ISS sample_3.iss Subckt_3
Number of terminals = 20
1 Pin I/O pin name A1
2 Pin I/O pin name A2
| ...
19 Pin Rail pin name P3
20 Pin Rail pin name P4
[End EMD Model]
[End EMD Set]
```
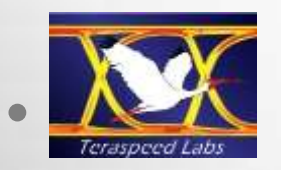

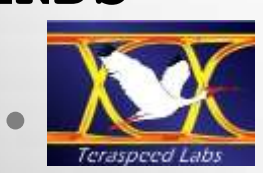

#### **SYNOPSYS®**

#### **.ENDS**

**.ELSE**

- **.ENDIF**
- \$ Common Touchstone calling code using tsfile
- **.ELSEIF (TS\_Sel == 4)** tsfile = str('ts4.ts**')**
- **.ELSEIF (TS\_Sel == 3)** tsfile = str('ts3.ts**')**
- **.ELSEIF (TS\_Sel == 2)** tsfile = str('ts2.ts**')**
- tsfile = str('ts1.ts**')**
- **.IF (TS\_Sel == 1)**
- **.SUBCKT Subckt\_3** 1 2 ... 19 20 **TS\_Sel = 1**
- IBIS-ISS sample3.iss (for strings)

## Proposals and Conclusion

- **BIRD for IBIS [Interconnect Model] and [EMD Model] syntax to add Param Range and List**
	- o **EDA vendors would need interfaces to test for a single Param Range value or to pass on a single Param List selection**
- **ISSIRD for IBIS-ISS conditional statements (already exists in HSPICE) for flexibility**

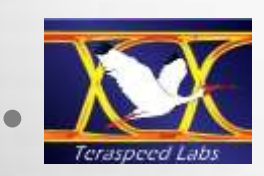

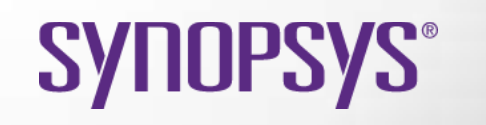